Download Free Smoke Photoshop Brushes WORK

The Adobe Photoshop Design Suite 7.1 officially launched on July 1, 2010. The latest version of Adobe Photoshop is a great opportunity for graphic designers to improve their skills and get more creative. If you are a graphic designer, the Design Suite is your first tool to improve your skills. In this guide, we will talk about the details of the new Photoshop. At the end, you will get the direct download links to the new Photoshop. Once the app is installed, the caretaker simply has to enter the name of the elderly being cared for on one side of the screen. The app will then automatically detect the name of the app and the caretaker's location and show a map of the caretaker's location on the other side of the screen. This is so that the caretaker will know that the app is available in his or her home country. The caretaker should then select the appendix of the elderly being cared for, since this is the best part of the app to use for testing.

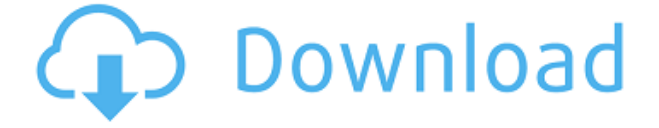

Adobe Photoshop Elements is an attractive photo editing program packed with features and filters. To create a pair of glasses for yourself, you can create an image of the one you want to wear and combine it with a photo of your face. There are several Photoshop services, and Adobe says this is their best. The Web Service accomplishes two things: it keeps files online so they're visible to users and available online for sharing and collaboration, and it lets you save your Photoshop projects to the Web. With this option in Settings, you can save photos so that they're publicly accessible online from your site. Previews your browser, where you can view them online on the desktop. It's a good way to make your files available free of charge on the Internet, or so that they can be shared with collaborators in a collaborative document editing environment. In the past, you've always had two choices for how you share your projects: Shared Folders and UNC (Universal Naming Convention) URIs. Both are still offered, but updating the Share panel in the Preferences now only gives you the option to save your projects to the Web as a Cloud Document. Of course, since this is all the same Photoshop, you'll still have access to all of your assets (libraries) and every tool in the program. On the other hand, on the iPad, the Retina Display really was worthy of the name. The display is glorious--large, sharp, and clear, and pixels seem to pop. The virtual.psd file on the device is a small JPEG. GPU acceleration helps smooth out the smoothest of gestures, and while some animations are slowed, they're rendered at native iPad resolution (1920x1200).

## **Adobe Photoshop CS4Activation PC/Windows X64 2022**

From the type tool (the arrow icon with five dots) you can select a font type you want to use for the text in your images or change the existing font type. For example, if you're using font Helvetica and you decide you want to use Lucida Condensed for the coding, you can type H elvetica-c onfig.ttf in the search box and it will automatically apply this font for all text. For years, the **best** way to finetune your work was to export a copy of your artwork and open it up in Adobe Photoshop, apply adjustments there, and then export your artwork again. Now, with Photoshop as an integrated app for iOS and Android, you can make real-time adjustments on the device you're using to capture the moment. It's all streamlined to save you time and produce better results. Whether you're a seasoned professional or you're just getting started, here's how it works. When you open Photoshop Camera, you take a photo of a scene and it's recognized by the app's AI technology. Then, just like when you enlarge and crop a photo, you can drag a box around the area of your image you'd like to work on and Photoshop Camera automatically adjusts the image so it's framed precisely on your device. *Coming soon:* Integrations with the Quick Edit panel for iOS, which will allow mobile users to edit even as they take photos, and the ability to take photos using Live Filters applied, for example, to the sun. Next, if you want to adjust the lighting of that photo, you can use the **Camera Brightness** and **Camera Exposure** controls, which will adjust the light level in the scene you're capturing. For example, you might use the controls to turn the lights on in an art gallery, or you might use them to help set the mood through a night scene. Later, once you've sized and cropped your image, you can use the **Photoshop** brushes to loosely apply a paint-like effect to your image. And when it comes time to add a little or a lot of color, you can use the **Color** palette that's right on your iPhone to adjust the hue, saturation, and value of any given area of color. Photoshop Camera combines all that great workflow and experience we've been building into the application to help you take better pictures—and share them too. e3d0a04c9c

## **Adobe Photoshop CS4With License Key WIN & MAC [32|64bit] 2022**

The Adobe Canvas & Adobe Cloud app now displays thumbnails of documents while saving in the background. This feature was designed to make it possible to save without interrupting your canvas work. If you've had trouble viewing your documents while saving photos, it may be helpful to check that you have the latest version of Canvas and the latest version of the Adobe Cloud desktop app. Designs all over the world are made possible by some of the advanced Photoshop features. Before Photoshop, designers were required to use a great deal of creativity and somehow make every thing into a good looking design. A multiplicity of different software are available in the market to make all this all possible. However, Photoshop is the only software that can digitally turn an ordinary photograph into a professional-looking piece of art. Unlike other different software, Photoshop is not only for graphic designers. It is now increasingly used by all types of professionals, including photographers, illustrators, web developers, writers, and many more. Photoshop download is available free for both personal and commercial use. Very simple and easy to use software, Adobe Photoshop has higher capabilities than you may think. It has a lots and lots of features, all of which can be quite useful for many different types of design. As one of the most popular software in the world, Photoshop is amazing software. Most designers can confidently say that they use Photoshop in their daily working process as there is hardly anything the software cannot do. Photoshop is a fully featured image editing application, which allows you to change, crop, manipulate, and resize your images in a way that no other software can.

download free geometric photoshop brushes download free photoshop brushes how to download custom brushes for photoshop download photoshop moon brushes download photoshop manga brushes download photoshop glass brushes download photoshop human brushes photoshop cc 2019 brushes pack free download photoshop brushes collection zip free download blood splatter photoshop brushes free download

Creative Cloud members can tap into a wide portfolio of the most powerful software applications, each available to fully license for one low monthly payment. All of these tools combine into a complete package of extensive real-world professional-grade tools for designers and photographers to capture, edit, develop, and finish for print, Web, mobile, and any other media formats. You can tip your choice they spot a hungry feline. The best mix of workflow and price, all in a single place. Photoshop makes it easy to create and manage content, and inspect, work with, and share finished work. With large libraries of creative assets, Photoshop allows you to create stunning content quickly. New AI options heat up the fun. The Photomerge feature allows you to select multiple photos and merge them into a single image. Working on your images while they are in the popular Photoshop file format (PSD) is critical to the workflow of designers, photographers, and visual artists. Now you can even do it in the cloud! Now the mobile app saves your editing history and you can instantly share your edited images to the cloud. Tools such as the Smart Object feature make it easy to check out any original image in the cloud and see how your edits work on different devices on the fly. You can tweak your adjustments back and forth in real time and get the best out of your editing. Photoshop Creative Cloud for desktop lets you work on images, video, and other files as if they were on your screen. Creative Cloud gives you all the tools for one simple monthly payment - nothing to sign up for, not everything you need, or that you won't use. Bring your ideas to life today - - it's fast and easy.

Photoshop Elements 2018, the Macintosh version of Adobe Photoshop, gives you a lot of tools in a colorful and friendly package. It supports offers a complete set of features that are not available in any other Photoshop application. It is easy to get started with Photoshop Elements and you can use it to edit photographs, create greeting cards, edit vector shapes, and show your drawings in a business presentation. In Design, you can learn to use Photoshop Elements for landscapes and creating physical art. Design also adds a new Organizer for working with the individual Photoshop Elements tools. The Adobe Creative Cloud allows you to access all of your Creative Cournse apps from anywhere. You do not need to log in and out of the different applications, and you can access files shared with other people in a linked Creative Cloud account. The same applies to your data. When you work in a cloud-based environment, you get a lot more storage space. There is no need to upload images to your local machine first, and you can start working immediately. Adobe Photoshop CC 2019 has made significant changes to its file structure, making the software easier to navigate. Many of the old desktop menus have been replaced by tabs. The menus are easier to use with the touch screen (Holding the Shift button opens the menu). Installing Adobe Photoshop CC 2019 on your Mac allows you to edit photos and share them with friends and family: share canvas (layer) size and quality settings, crop photos, and resize them. You can make contact sheets, JPGs, and a whole range of other outputs.

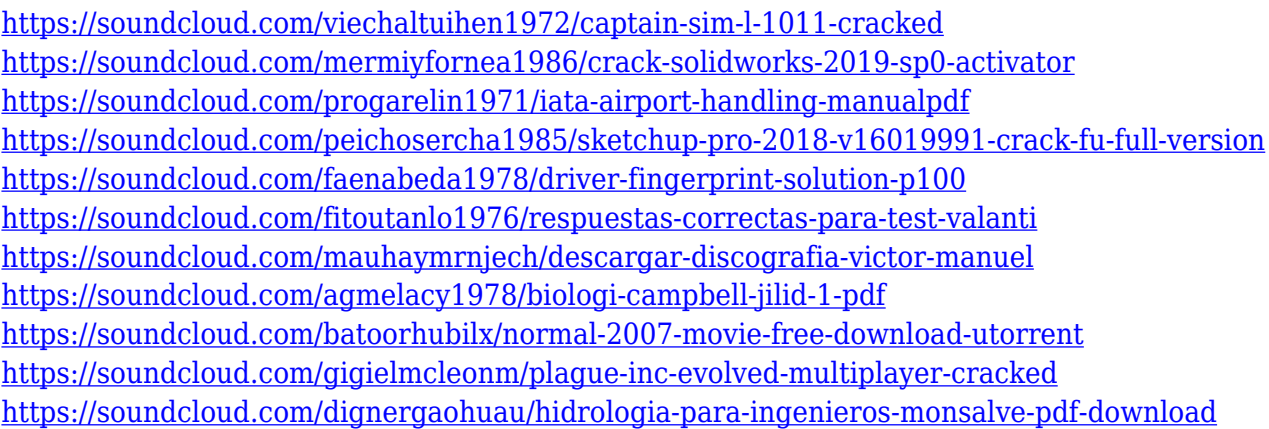

With the Adobe Photoshop CC 2015, you can experience how to add a background to a layer in a different way. You can do this by simply dragging a new layer into the document and then you can set it first. This just works best as you can control the image effect without losing access to the other qualities of the image. This lets you adjust your colors as well as the brightness and contrast of the image. Adobe Photoshop CC 2015 comes with most of the features that are available on the other versions. These include importing/exporting your documents, text and font changing, document sharing options, letting you change the live value for the document as well as using a quick selection tool. Adobe Photoshop Elements may not be able to compete with the core features of Photoshop, but it can nip across at the post at perfunctory photo-editing tasks with its wide selection of tools and features. For specific tasks, or when editing large numbers of images, Photoshop Elements may be just fine. It's a guilty pleasure: a great price for a great program. It will let you work productively, and without huge headaches. Adobe Photoshop is still the standard, but with an increasingly large number of free alternatives, it's becoming relatively harder for one to reach to the top. When it comes to features, Photoshop is the hard one to beat. It remains at par with all the prominent software solutions like GIMP and Photoshop. As the number of nonprofessional photographers yet to

get the hang of editing their picture reduced a lot, we have found a perfect solution to their problems. This software that is saying, it is the best photo editing software in 2016 and free for the low cost. Adobe Photoshop features a lot of useful design tools and professional features which can be found getting done through the same application.

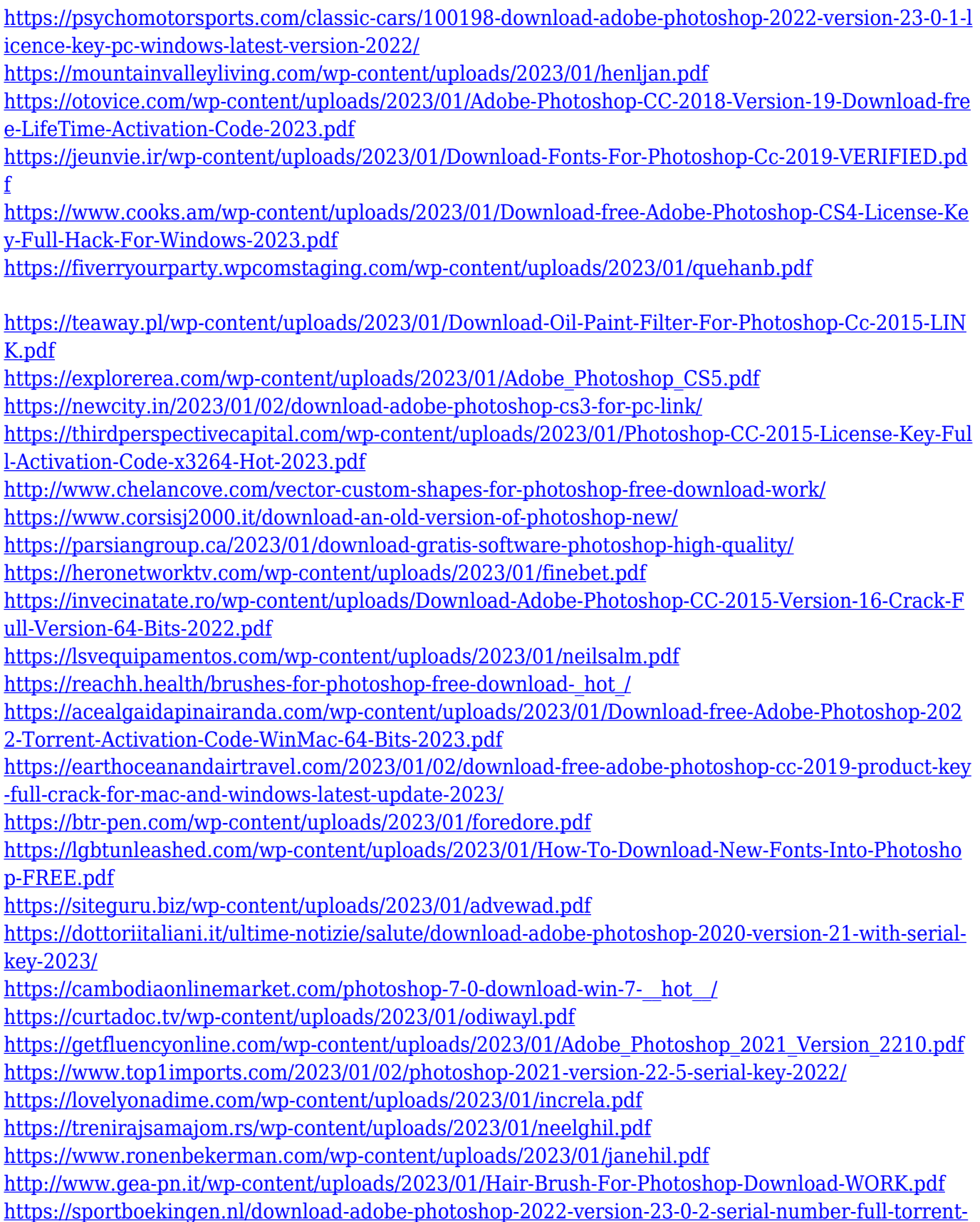

## [3264bit-2022/](https://sportboekingen.nl/download-adobe-photoshop-2022-version-23-0-2-serial-number-full-torrent-3264bit-2022/)

<https://alaediin.com/wp-content/uploads/2023/01/gaireny.pdf> [https://igsarchive.org/wp-content/uploads/2023/01/Download\\_Adobe\\_Photoshop\\_2021\\_Version\\_2211\\_](https://igsarchive.org/wp-content/uploads/2023/01/Download_Adobe_Photoshop_2021_Version_2211_With_Keygen_Free_Registration_Code_For_Windows_.pdf) With Keygen Free Registration Code For Windows .pdf <http://mysleepanddreams.com/?p=40345> [https://vegrecipes4u.com/wp-content/uploads/2023/01/Adobe\\_Photoshop\\_2022\\_Version\\_231.pdf](https://vegrecipes4u.com/wp-content/uploads/2023/01/Adobe_Photoshop_2022_Version_231.pdf) <https://awaazsachki.com/2023/01/latest-version-of-photoshop-2021-download-better/> <https://hyenanewsbreak.com/obtain-fonts-for-photoshop-2022-better/> [https://nusakelolalestari.com/wp-content/uploads/2023/01/Photoshop-CC-2019-Version-20-Download-](https://nusakelolalestari.com/wp-content/uploads/2023/01/Photoshop-CC-2019-Version-20-Download-free-Activator-3264bit-upDated-2023.pdf)

[free-Activator-3264bit-upDated-2023.pdf](https://nusakelolalestari.com/wp-content/uploads/2023/01/Photoshop-CC-2019-Version-20-Download-free-Activator-3264bit-upDated-2023.pdf)

The latest release of OpenStreetMap data finally includes a lot more map types! This map of Nuremberg, Germany, using high-resolution satellite imagery is a great example. Another example of the versatility of this map is a much-needed "Section Lines" feature. The latest Web Design BoF, shaped as a dreamcatcher, has officially kicked off! The topics include the Budapest Opera House, the Hendon Park London conversion, Google Street View, existing Wikimedia designs, and more. The latest addition to the SQLite database format isn't normally a good thing, but there are several new goodies in this release. SQLite4 now supports 128-bit integers, subqueries, and the new -1 or INT MIN return value in queries. The Photoshop Design Suite includes a variety of design software tools including Photoshop, Illustrator, Adobe InDesign, Illustrator Draw, After Effects and Premiere Pro. Photoshop as a suite that supports an array of workflow solutions – such as print, marketing, websites, and mobile. The design tools are not mutually exclusive; they can be used for a wide range of tasks. The software's interfaces and tools have evolved over time to take advantage of new technologies and software. The Eraser tool is employed in Photoshop to remove parts of Photoshop image. This tool is installed with Adobe Photoshop software package for creating distinctive effects on your pictures. This tool is also used in removing noise, unwanted areas, or extra objects and images from your images.